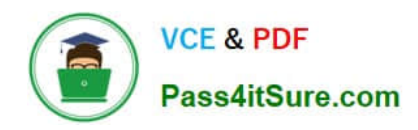

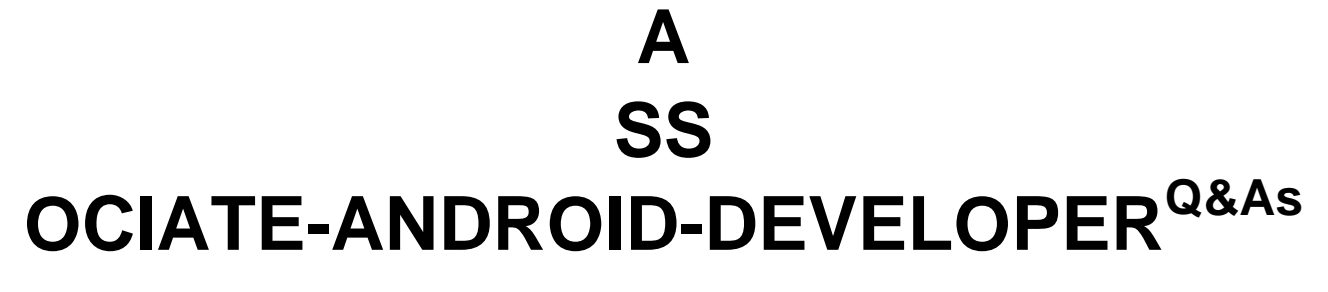

Google Developers Certification - Associate Android Developer (Kotlin and Java Exam)

# **Pass Google ASSOCIATE-ANDROID-DEVELOPER Exam with 100% Guarantee**

Free Download Real Questions & Answers **PDF** and **VCE** file from:

**https://www.pass4itsure.com/associate-android-developer.html**

100% Passing Guarantee 100% Money Back Assurance

Following Questions and Answers are all new published by Google Official Exam Center

**https://www.pass4itsure.com/associate-android-developer.html** 2024 Latest pass4itsure ASSOCIATE-ANDROID-DEVELOPER PDF and VCE dumps Download

- **B** Instant Download After Purchase
- **@ 100% Money Back Guarantee**
- 365 Days Free Update

**VCE & PDF** 

Pass4itSure.com

800,000+ Satisfied Customers

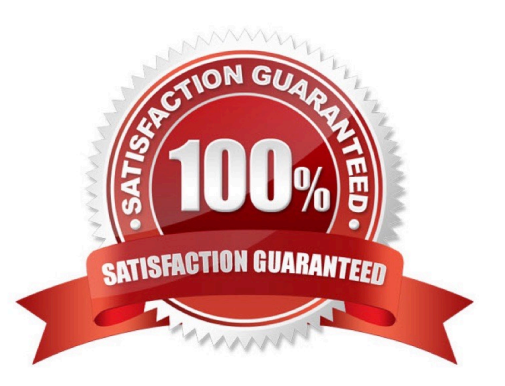

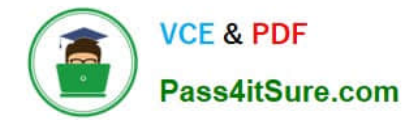

## **QUESTION 1**

In Android 8.0, API level 26, some APIs regarding notification behaviors were moved from Notification to NotificationChannel. For example, what should we use instead of NotificationCompat.Builder.setPriority() for Android 8.0 and higher?

- A. NotificationChannel.setPriority()
- B. NotificationChannel.setImportance()
- C. NotificationCompat.Builder.setImportance()

Correct Answer: B

Reference: https://developer.android.com/training/notify-user/build-notification

### **QUESTION 2**

Relative positioning is one of the basic building blocks of creating layouts in ConstraintLayout. Constraints allow you to position a given widget relative to another one. What constraints do not exist?

- A. layout\_constraintBottom\_toBottomOf
- B. layout\_constraintBaseline\_toBaselineOf
- C. layout\_constraintBaseline\_toStartOf
- D. layout\_constraintStart\_toEndOf

Correct Answer: C

Reference: https://developer.android.com/reference/androidx/constraintlayout/widget/ConstraintLayout

#### **QUESTION 3**

What is the incorrect statement about Data Access Object (androidx.room.Dao)?

A. Data Access Objects are the main classes where you define your database interactions. They can include a variety of query methods.

B. The class marked with @Dao should either be an interface or an abstract class. At compile time, Room will generate an implementation of this class when it is referenced by a Database.

C. An abstract @Dao class can optionally have a constructor that takes a Database as its only parameter.

D. It is recommended to have only one Dao class in your codebase for all tables.

Correct Answer: D

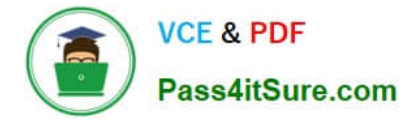

# **QUESTION 4**

When using an ImageView, ImageButton, CheckBox, or other View that conveys information graphically. What attribute to use to provide a content label for that View?

- A. android:contentDescription
- B. android:hint
- C. android:labelFor

Correct Answer: A

Reference: https://support.google.com/accessibility/android/answer/7158690?hl=en

# **QUESTION 5**

If no any folder like res/anim-, res/drawable-, res/layout-, res/raw- , res/xml- exist in the project. Which folders are required in the project anyway? (Choose two.)

- A. res/anim/
- B. res/drawable/
- C. res/layout/
- D. res/raw/
- E. res/xml/
- Correct Answer: BC

Reference: https://developer.android.com/guide/topics/resources/localization

[ASSOCIATE-ANDROID-](https://www.pass4itsure.com/associate-android-developer.html)[DEVELOPER VCE Dumps](https://www.pass4itsure.com/associate-android-developer.html) [ASSOCIATE-ANDROID-](https://www.pass4itsure.com/associate-android-developer.html)[DEVELOPER Exam](https://www.pass4itsure.com/associate-android-developer.html) **[Questions](https://www.pass4itsure.com/associate-android-developer.html)** 

[ASSOCIATE-ANDROID-](https://www.pass4itsure.com/associate-android-developer.html)[DEVELOPER Braindumps](https://www.pass4itsure.com/associate-android-developer.html)